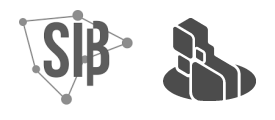

# **ORIENTAÇÕES PARA SOLICITAÇÃO DE CONFERÊNCIA TÉCNICA: checklist para a equipe editorial**

#### **1 APRESENTAÇÃO**

A conferência técnica é um serviço realizado pelo Portal de Periódicos da Universidade Federal de Pernambuco (UFPE) que consiste em verificar, antes da publicação, se os metadados estão preenchidos corretamente no *Open Journal Systems* (OJS) e se os arquivos correspondentes apresentam todos os dados necessários. Esta conferência está vinculada à atribuição do *Digital Object Identifier* (DOI) e é obrigatória para que os artigos tenham seus DOIs registrados.

As orientações indicadas neste documento são boas práticas editoriais que contribuem para que as revistas sejam indexadas em bases de dados e obtenham boa classificação no Qualis.

#### **2 COMO FUNCIONA**

As revistas que foram aprovadas em edital para recebimento do DOI, devem solicitar a conferência técnica ao Portal de Periódicos da UFPE de acordo com sua modalidade de publicação: edição futura ou publicação contínua. A solicitação deve ser feita sempre **antes da publicação**.

As revistas que adotam a modalidade **edição futura** são aquelas que organizam uma nova edição a ser publicada conforme a periodicidade adotada pela revista. Os editores dessas revistas devem solicitar a conferência técnica quando a edição estiver pronta.

As revistas que adotam a modalidade de **publicação contínua** são aquelas que publicam os artigos à medida que são aprovados e finalizados, em uma única edição, geralmente anual. Os editores dessas revistas devem solicitar a conferência informando semanalmente quais são os artigos finalizados.

As solicitações de conferência técnica devem ser enviadas para [doi.revistas@ufpe.br](mailto:doi.revistas@ufpe.br). O Portal fará a conferência em um prazo de até 30 dias,

respeitando a fila de solicitações. Se o bibliotecário responsável identificar alguma correção necessária, ele enviará as sugestões de correção à equipe editorial.

Para que a conferência seja célere, é importante que, antes de solicitá-la, a equipe editorial verifique se todos os elementos obrigatórios estão preenchidos corretamente no OJS e indicados corretamente no arquivo PDF/A correspondente conforme seções 3 e 4.

# **3 VERIFICAÇÃO NO OJS**

É preciso verificar os itens listados em cada subseção.

#### **3.1 Sumário da edição**

- Ordem dos artigos: observar se a ordem está de acordo com a paginação;
- Paginação dos artigos: observar se a paginação dos arquivos corresponde à indicada no sumário. É recomendável que sejam indicadas página inicial e página final separados por hífen. Ex.: 01-27 .

#### **3.2 Pré-visualizar edição**

- Rótulo dos arquivos devem estar em PDF/A;
- Metadados nos idiomas da revista: quando a revista adota os idiomas português e inglês, por exemplo, os metadados devem estar nesses dois idiomas. Para checar, altere o idioma da página e verifique se os dados estão corretos.

### **3.3 Metadados dos artigos**

Metadados de preenchimento **obrigatório**:

- Autor(es);
- E-mail;
- ORCID iD: inserir link para ORCID no campo ORCID iD;
- Instituição/Afiliação: inserir o nome da instituição por extenso e depois, se necessário, inserir a sigla, ex.: Universidade Federal de Pernambuco (UFPE)
- País;
- Título;
- Resumo:
- Palavras-chave: a revista deve seguir um padrão único para a indicação das palavras-chave em todos os artigos. Recomendamos o padrão estabelecido pela ABNT NBR 6028:2021 - Resumos: Indicar de 3 a 6 termos que devem ser separados por ponto e vírgula e finalizados por ponto final, com iniciais em letra minúscula, exceto os substantivos próprios e nomes científicos;
- Indicação de fomento: indicar, se houver;
- Referências.

Metadados de preenchimento **opcional**:

- Resumo da biografia: se o (a) autor (a) informar no OJS, recomendamos manter;
- Área e subárea do conhecimento (opcional).

# **4 VERIFICAÇÃO DO ARQUIVO PDF/A**

É **obrigatório** que:

- Os arquivos dos artigos estejam no formato PDF/A;
- Sejam indicados no PDF/A, no mínimo, os seguintes dados do (a) autor (a): Nome, e-mail, ORCID, instituição/afiliação;
- Os metadados do sistema OJS sejam iguais aos indicados no PDF/A: nome, e-mail, ORCID, instituição/afiliação dos autores, assim como título, resumo e palavras-chave do artigo;
- As páginas estejam enumeradas;
- Título, resumo e palavras-chave estejam nos idiomas da revista;
- Sejam indicadas as datas de recebimento e aceite: Para as revistas que ainda não estabeleceram um padrão, recomenda-se que as datas sejam indicadas no final do artigo;
- Seja indicada a Licença *Creative Commons,* espelhando o tipo de licença adotada pela revista*.*

# É **recomendável** que:

- O DOI seja indicado no PDF/A. A equipe editorial pode gerar o PDF já com o número do DOI. O formato utilizado é: **10.51359/ISSN.ano.id**
	- $\circ$  10.51359 é o prefixo da UFPE;
	- O ISSN deve ser indicado no formato xxxx-xxxx;
	- O ano deve ser indicado no formato aaaa;
	- O id é o identificador do artigo.

# **NOTAS**

Nossas orientações são boas práticas editoriais que contribuem para indexação em bases de dados e para uma boa avaliação Qualis das revistas.

Para melhor compreensão da importância das orientações, listamos abaixo as razões de solicitarmos cada elemento com base, principalmente, nos Critérios de [Indexação](https://www.scielo.br/avaliacao/20200500%20Criterios%20SciELO%20Brasil.pdf) [SciELO:](https://www.scielo.br/avaliacao/20200500%20Criterios%20SciELO%20Brasil.pdf)

- **Arquivos em PDF/A:** O PDF/A, ou ISO 19005-1, é um padrão específico para arquivar e preservar as informações armazenadas em documentos eletrônicos a longo prazo. Salvar os artigos das revistas no padrão PDF/A irá possibilitar a visualização destes arquivos no futuro, com a mesma aparência original;
- **Data de recebimento e aceite:** A indicação das datas de recebimento e aceite demonstram transparência quanto ao tempo de processamento dos manuscritos. A SciElo recomenda que o tempo total médio entre recebimento e publicação seja de 6 meses (SciELO, 2020, p. 18);
- **Dois idiomas para título, resumo e palavras-chave:** A indicação de título, resumo e palavras-chave em um idioma além do original é um critério para indexação em algumas bases. A SciELO informa que "os artigos devem conter título, resumo e palavras-chave no idioma original do texto do artigo e no idioma inglês, quando este não for o idioma original" (SCIELO, 2020, p. 16);
- **Identificação dos autores no PDF:** A indicação de nome, e-mail, ORCID e afiliação dos autores é um critério para indexação em algumas bases. A SciELO informa que os documentos publicados

devem registrar os nomes dos autores acompanhados dos respectivos identificadores únicos ORCID e suas afiliações institucionais. Os e-mails de todos os autores devem acompanhar a submissão dos manuscritos […] Todos os tipos de documentos, sem exceção, devem ter autoria com especificação completa das instâncias institucionais e geográficas de localização dos autores quando a pesquisa foi realizada e o manuscrito preparado (SCIELO, 2020, p. 23).

- **Licença** *Creative Commons* **indicada no arquivo:** A indicação da licença no PDF é um critério para indexação em algumas bases. A SciELO informa que "é obrigatório que os textos dos artigos em PDF e XML contenham indicação da licença CC-BY para leitura por máquinas e por humanos" (SCIELO, 2020, p. 28). Ver também USO DAS LICENÇAS CREATIVE [COMMONS:](https://www.ufpe.br/documents/1499666/1500528/Uso+das+Licen%C3%A7as+Creative+Commons/3a140459-e44e-436f-a8f6-18a3de853904) Orientações [para equipes editoriais.](https://www.ufpe.br/documents/1499666/1500528/Uso+das+Licen%C3%A7as+Creative+Commons/3a140459-e44e-436f-a8f6-18a3de853904)
- **ORCID dos autores no OJS:** A indicação do ORCID no OJS é um critério para indexação em algumas bases. A SciELO informa que uma das características mínimas dos sistemas de gestão dos artigos é "registrar os dados do autor correspondente e demais autores, incluindo e-mail e número de registro do ORCID por meio de autenticação segura" (SCIELO, 2020, p. 18).
- **Rótulo do artigo em PDF/A:** O rótulo deve espelhar o formato dos arquivos, que devem estar em PDF/A.

# **REFERÊNCIAS**

SCIELO. Scientific Electronic Library Online. **Critérios, política e procedimentos para a admissão e a permanência de periódicos na Coleção SciELO Brasil.** 2020. Disponível em:

<https://www.scielo.br/avaliacao/20200500%20Criterios%20SciELO%20Brasil.pdf> . Acesso em: 01 maio 2021.

UFSC. Universidade Federal de Santa Catarina. Biblioteca Universitária. Portal de Periódicos UFSC. **Conferência técnica de edição**. Florianópolis: UFSC, 2017. Disponível em:

[https://repositorio.ufsc.br/bitstream/handle/123456789/182170/Conferencia%20Tecnic](https://repositorio.ufsc.br/bitstream/handle/123456789/182170/Conferencia%20Tecnica%20de%20Edi%c3%a7%c3%a3o.pdf?sequence=1&isAllowed=y) [a%20de%20Edi%c3%a7%c3%a3o.pdf?sequence=1&isAllowed=y](https://repositorio.ufsc.br/bitstream/handle/123456789/182170/Conferencia%20Tecnica%20de%20Edi%c3%a7%c3%a3o.pdf?sequence=1&isAllowed=y) . Acesso em: 01 maio 2021.